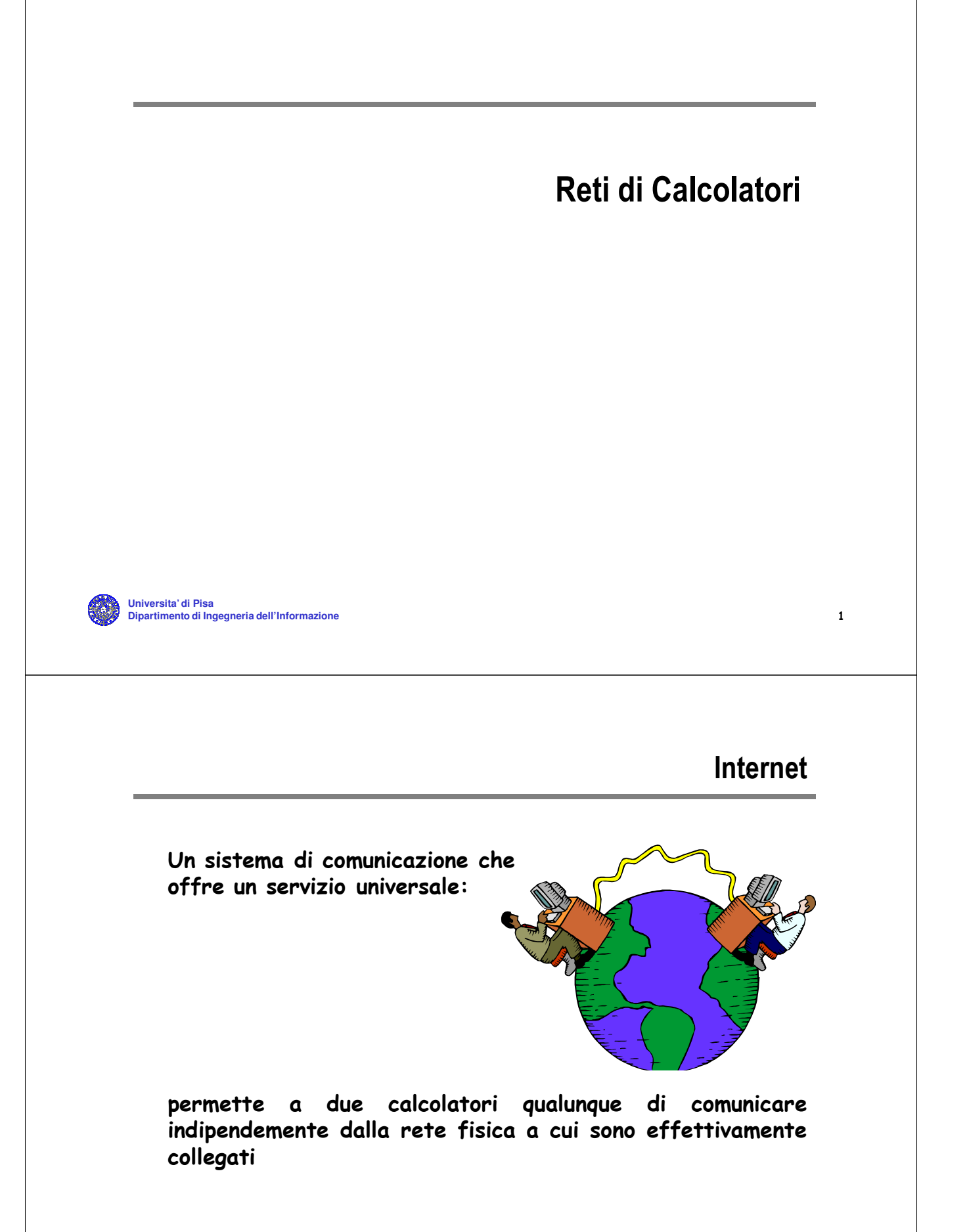

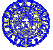

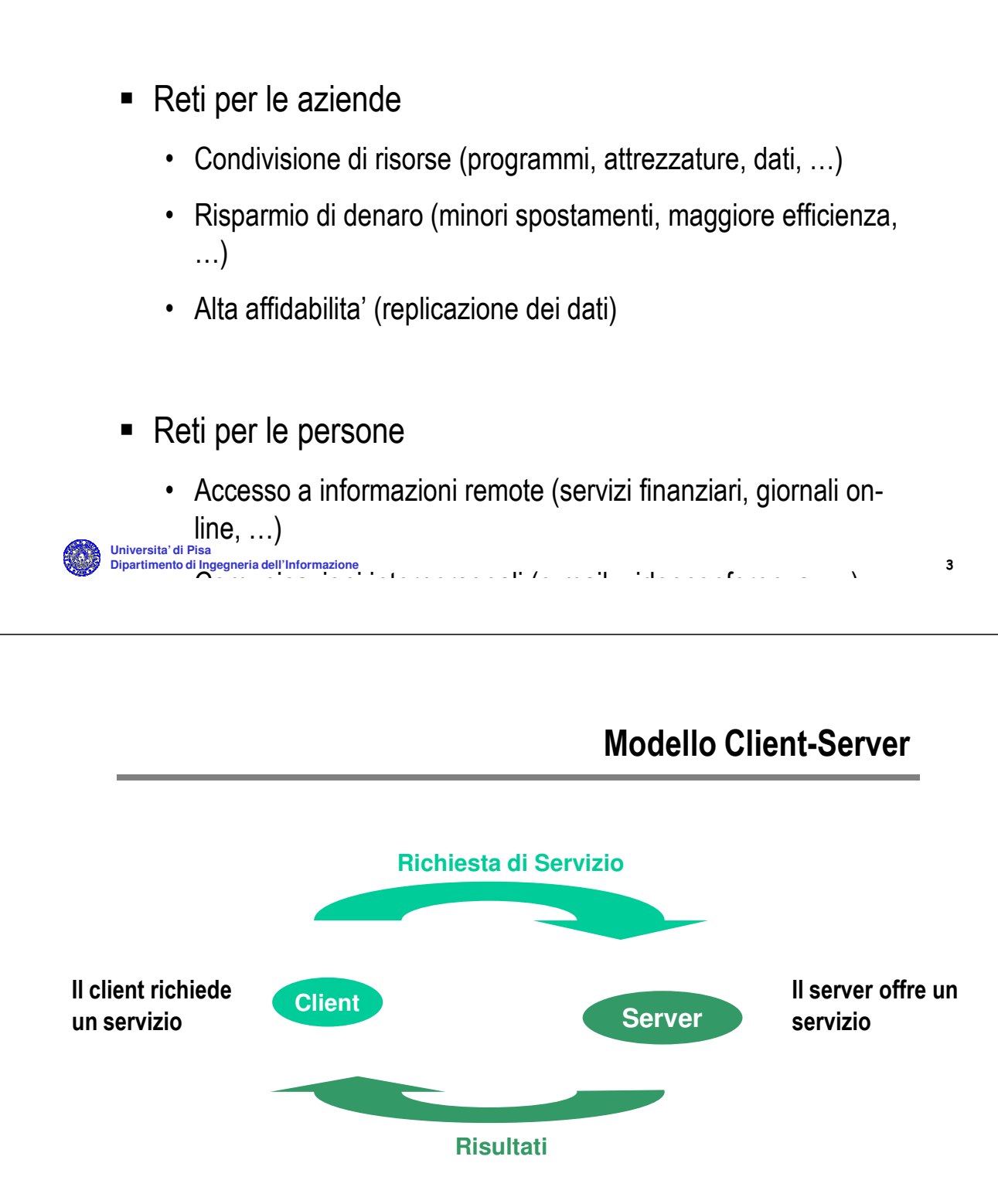

• **I programmi Client e Server sono eseguiti su due macchine diverse**

• **La comunicazione avviene attraverso la rete**

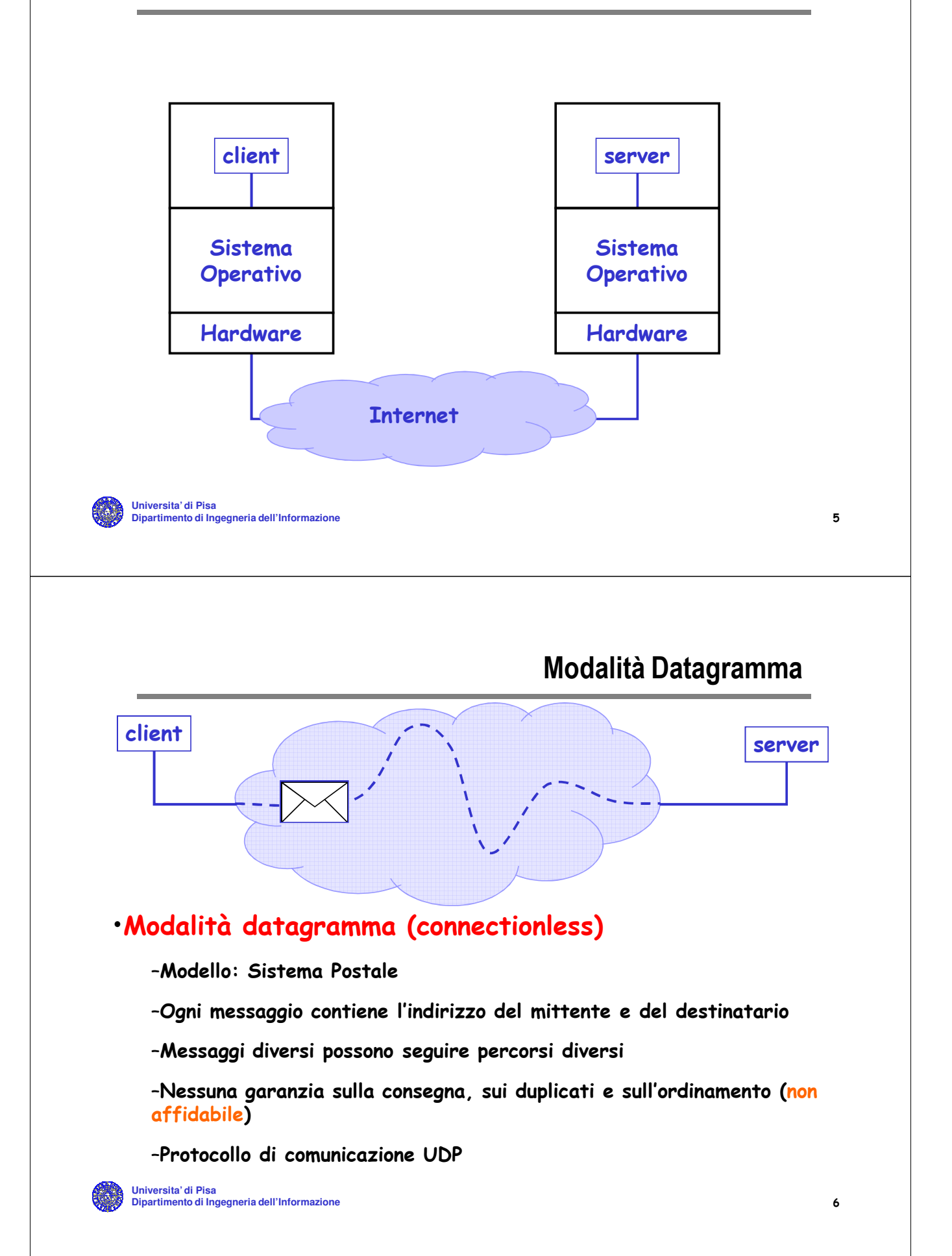

## Modalità Orientata alla Connessione

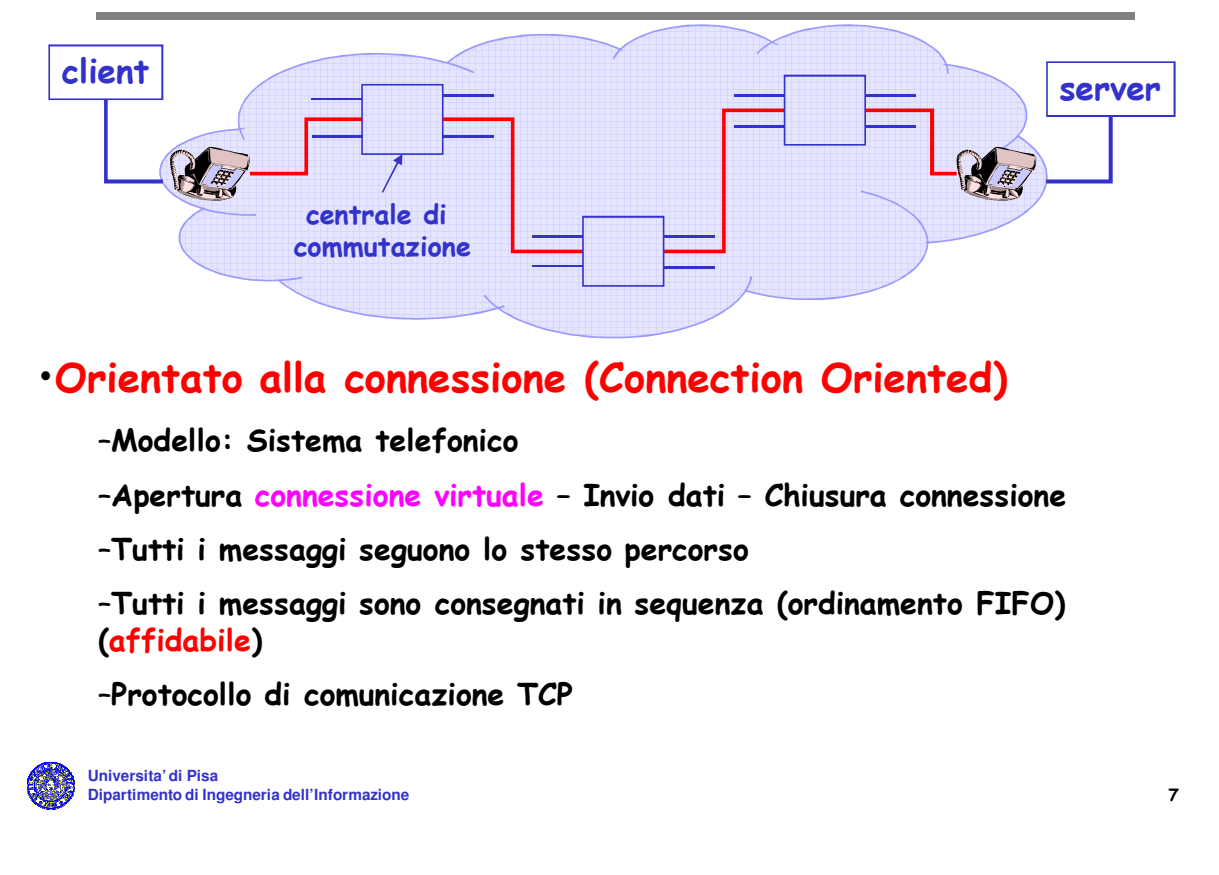

## Famiglia di protocolli TCP/IP

TCP = Transmission Control Protocol

UDP = User Datagram Protocol

IP = Internet Protocol

- Famiglia di protocolli usati in Internet
- Usati anche per la realizzazione di inter-reti private (Intranet)
- Progettati verso gli inizi degli anni '70 su iniziativa del Pentagono
	- Il Pentagono disponeva di reti di tipo diverso
	- Agenzia ARPA → Arpanet
	- Arpanet > Internet

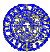

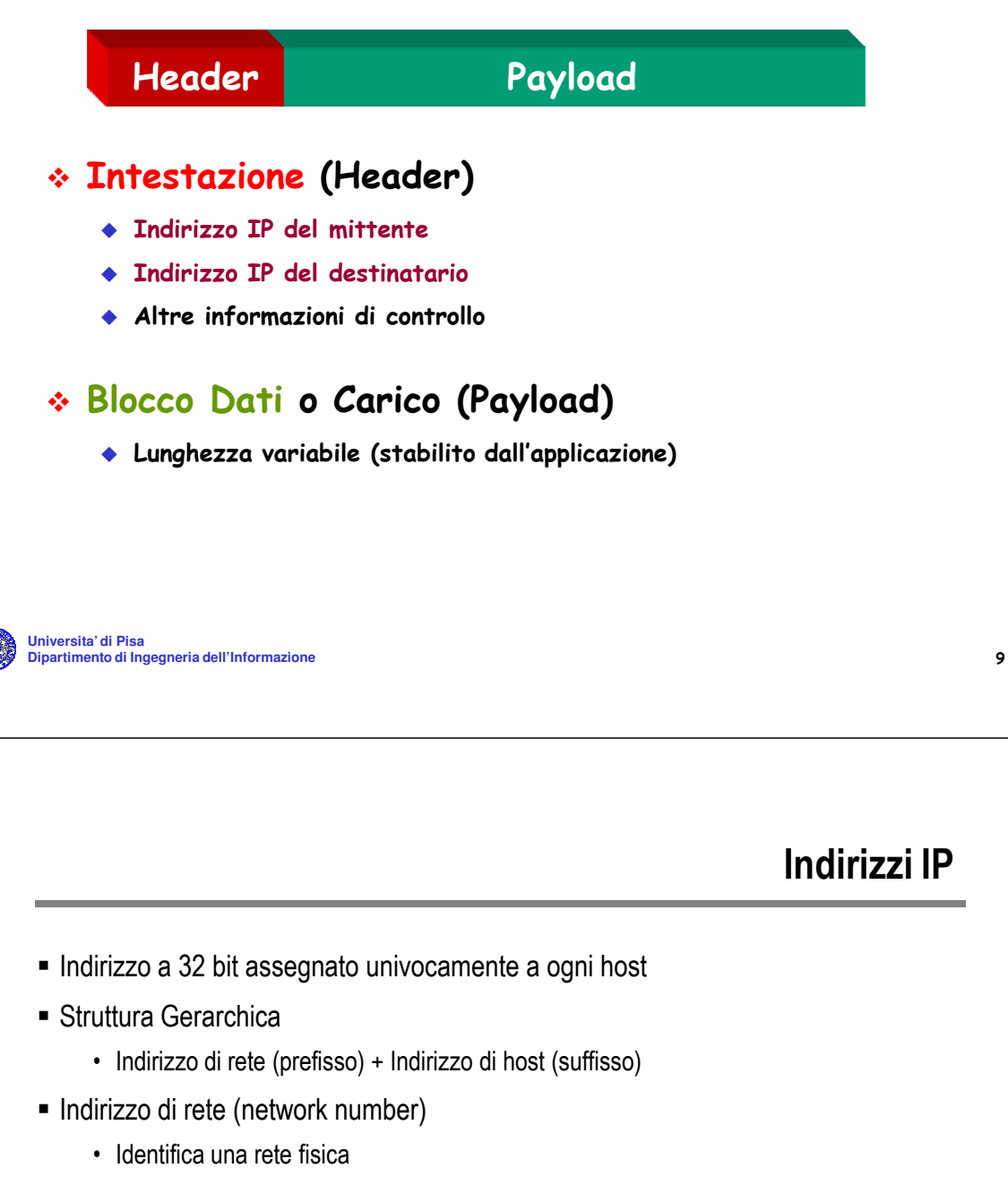

- Calcolatori appartenente alla stessa rete fisica hanno lo stesso indirizzo di rete
- Viene assegnato da una autorità centrale in modo da garantire l'univocità

Indirizzo di host (host number)

- Identifica un particolare host all'interno della rete fisica
- Calcolatori appartenente alla stessa rete fisica devono avere indirizzo di host diverso
- Calcolatori appartenente a reti fisiche diverse possono avere lo stesso indirizzo di host
- Viene assegnato localmente dall'amministratore

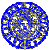

- Le persone hanno grosse difficoltà a usare indirizzi binari
- Notazione decimale puntata (dotted decimal notation)
	- 14 byte sono interpretati come numeri decimali (compresi fra 0 e 255)
	- L'indirizzo viene letto come costituito da 4 numeri decimali separati da

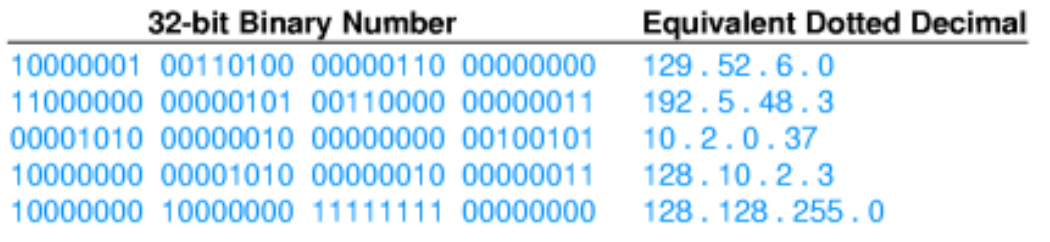

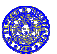

**Universita' di Pisa Dipartimento di Ingegneria dell'Informazione** 11

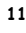

### Come ottenere un indirizzo IP

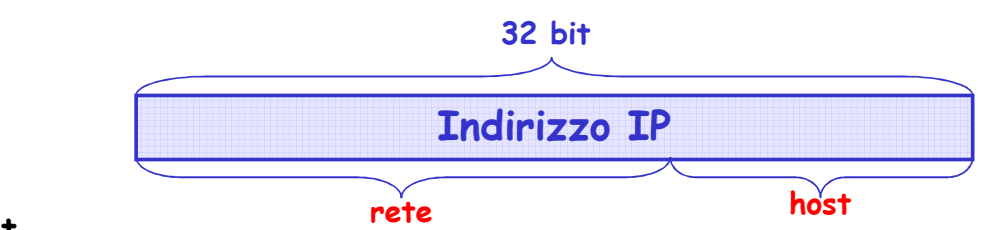

### •Internet

–L'indirizzo di rete viene fornito dalla società di telecomunicazioni che fornisce l'accesso a Internet (ISP=Internet Service Provider)

–Gli indirizzi di host vengono invece assegnati dall'amministratore locale

–Gli ISP sono coordinati da una autorità centrale (IANA=Internet Assigned Number Authority)

### •Intranet

–La scelta dell'indirizzo di rete può essere fatta direttamente dal proprietario della inter-rete

–Il RFC 1597 raccomanda l'uso di particolari indirizzi nelle interreti private

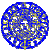

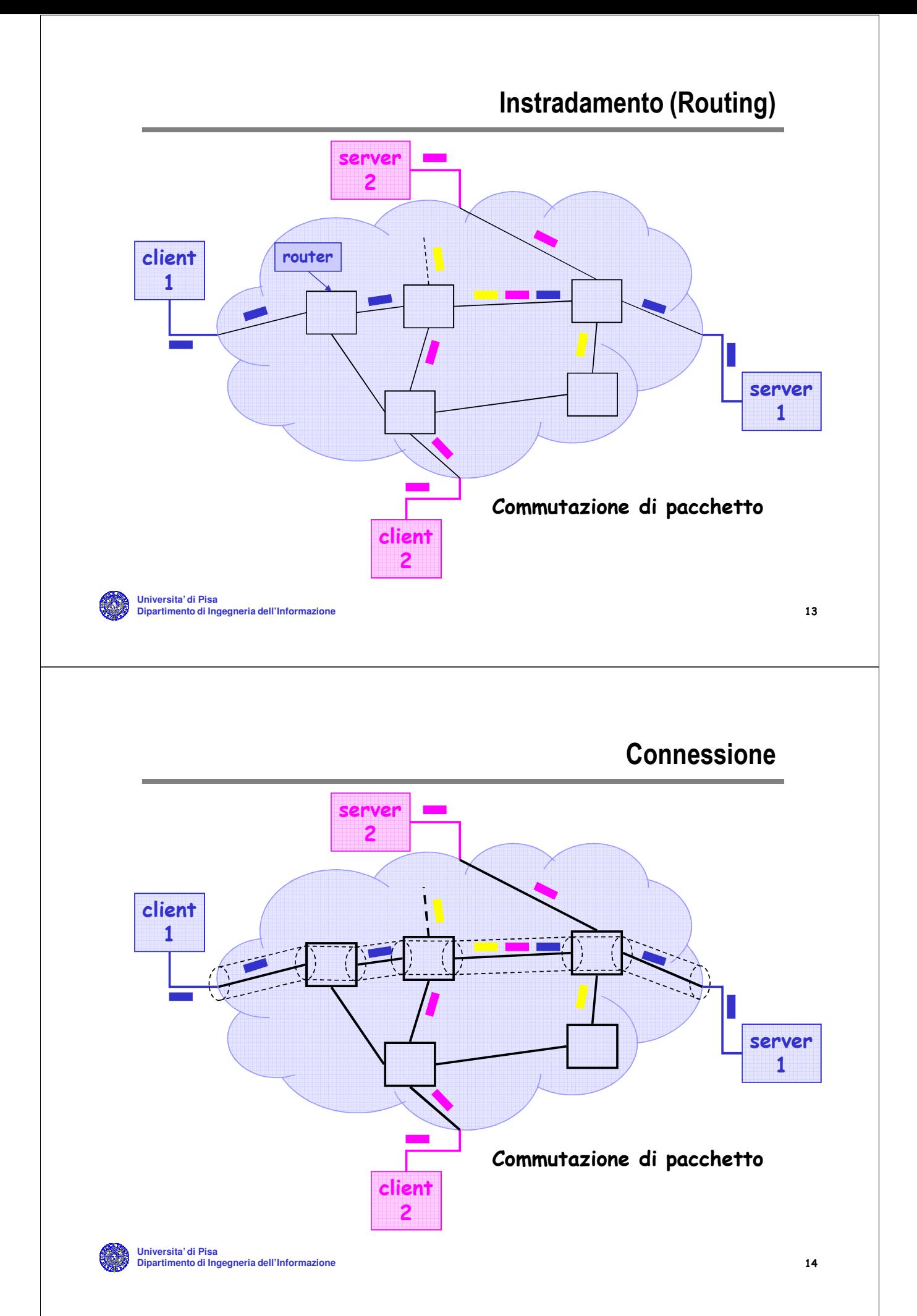

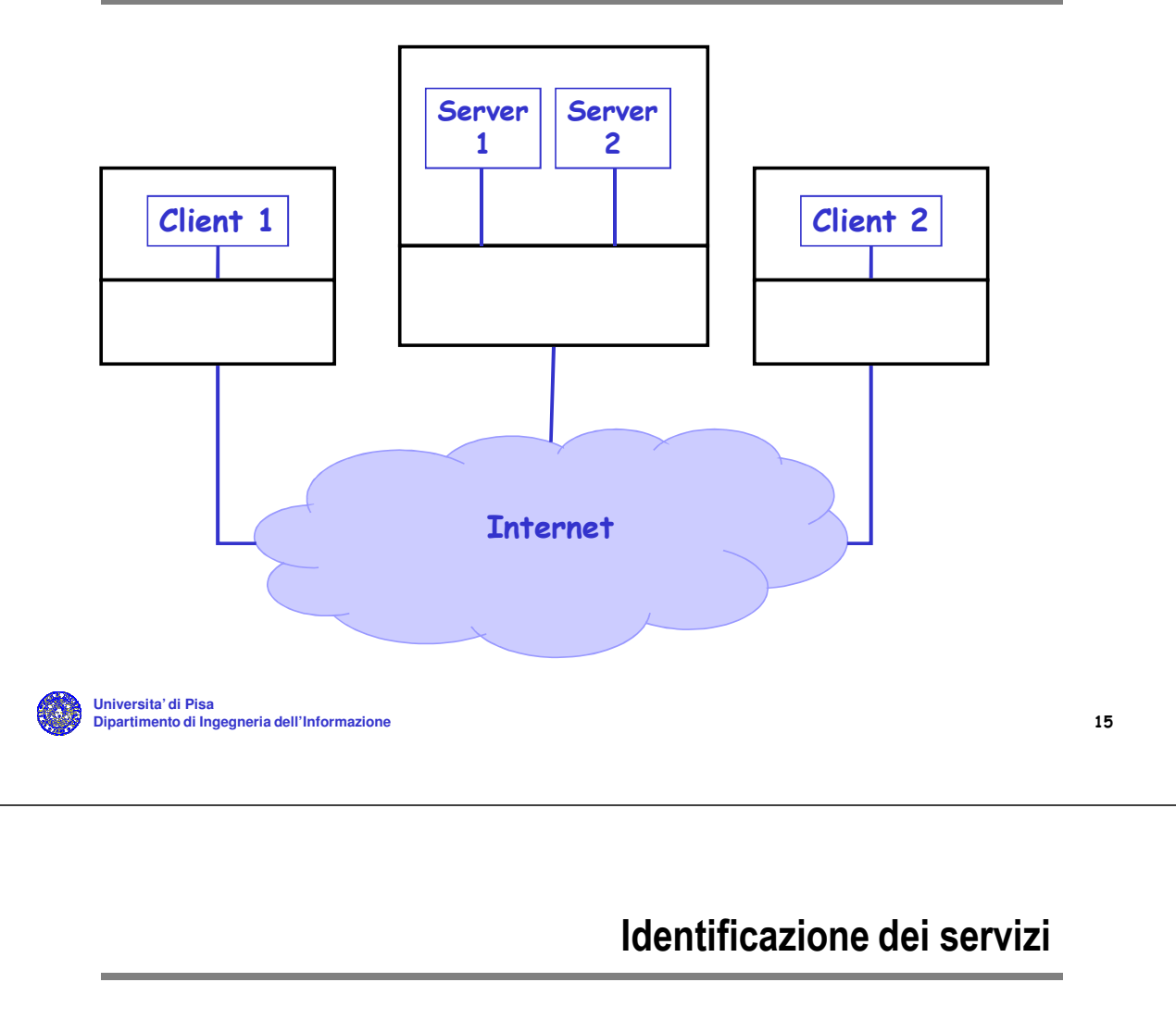

- Occorre identificare i servizi in maniera univoca
- **I protocolli TCP e UDP usano il numero di porta come identificativo** del servizio
- Il server al momento del suo avvio deve dichiarare il numero di porta su cui attende le richieste
- Il client deve specificare il numero di porta del server quando richiede un servizio
- Generalmente il numero di porta e' pubblico
	- $\triangleright$  ftp: 21  $\triangleright$  telnet: 23  $\triangleright$  http: 80

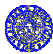

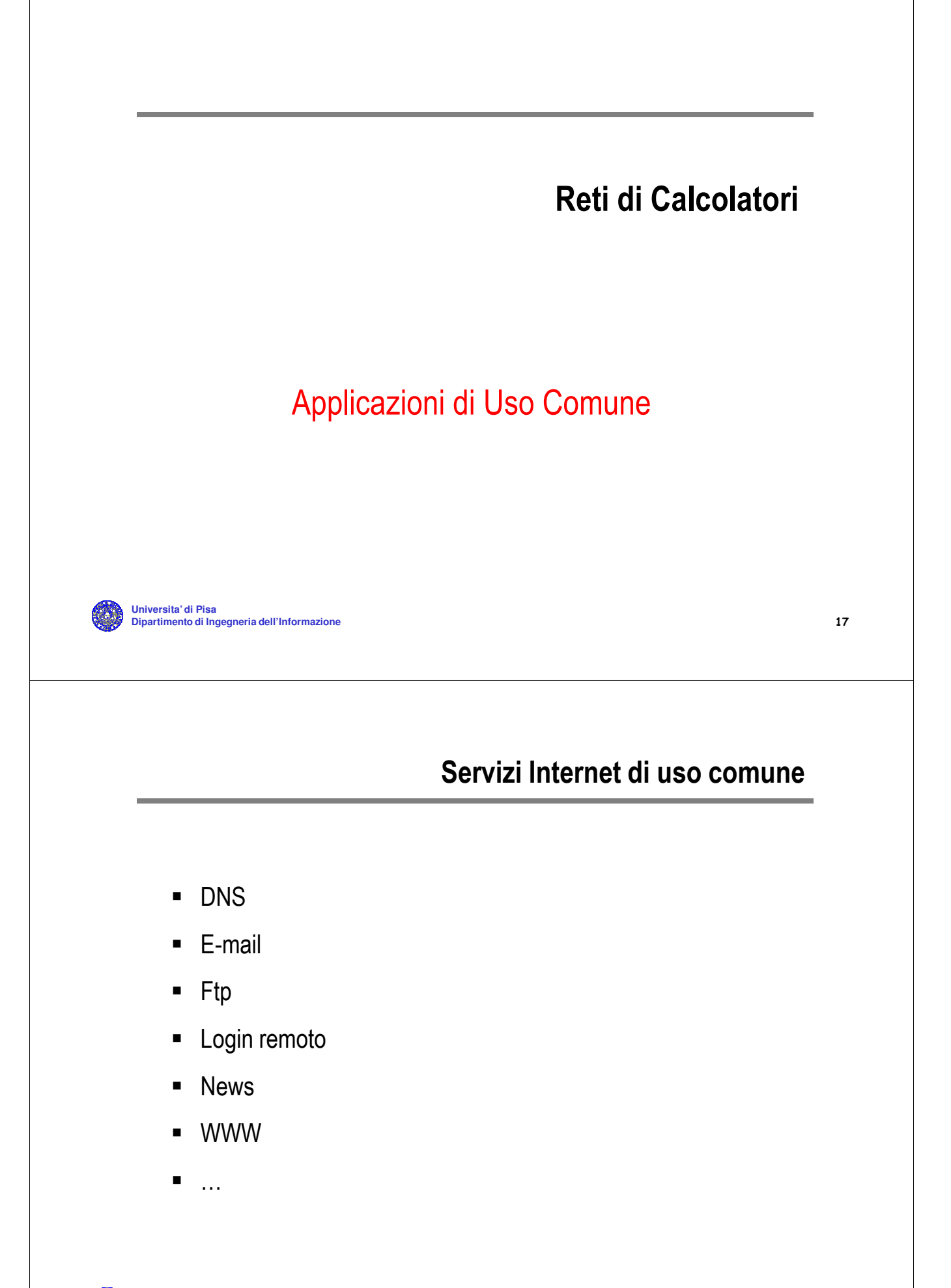

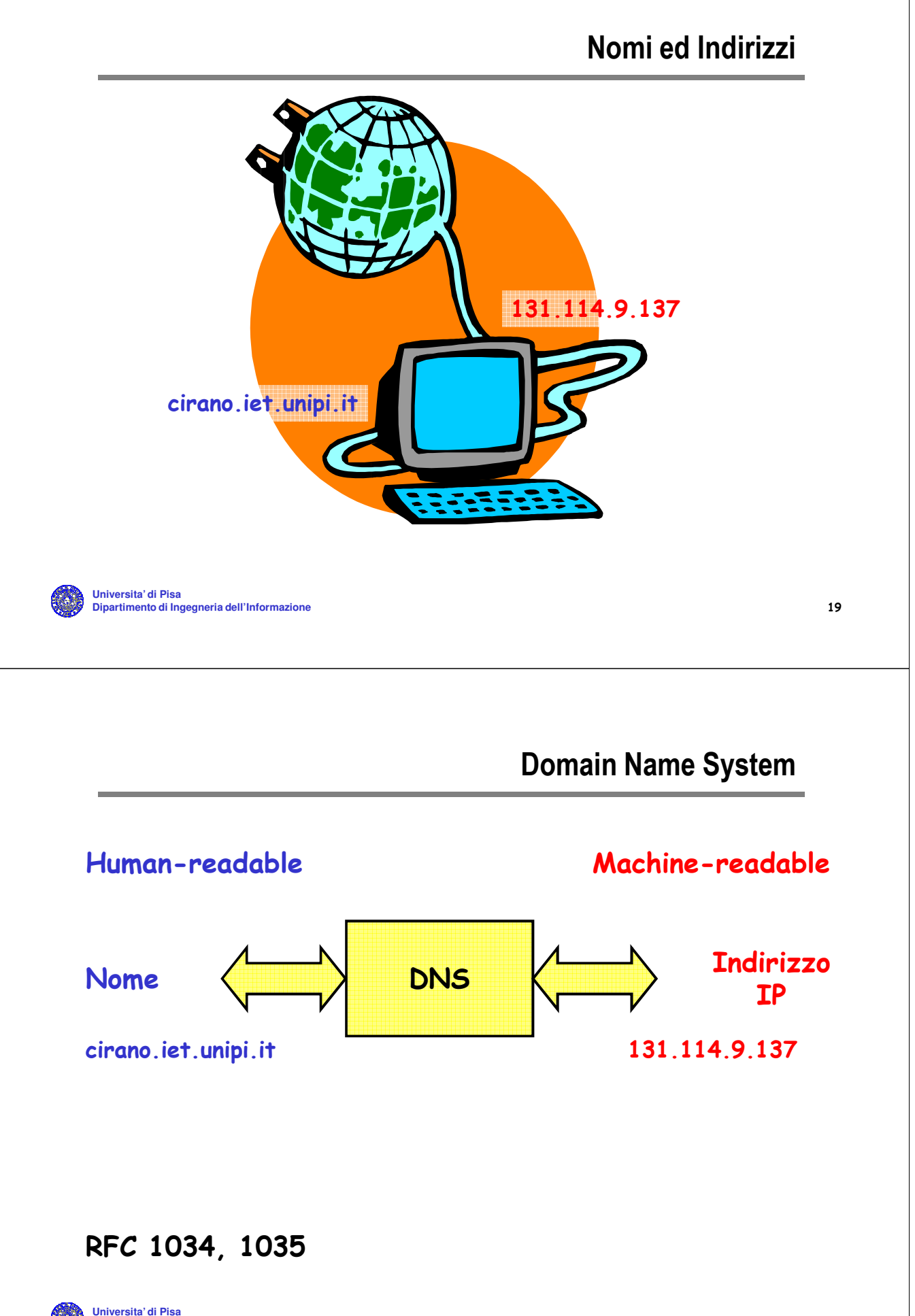

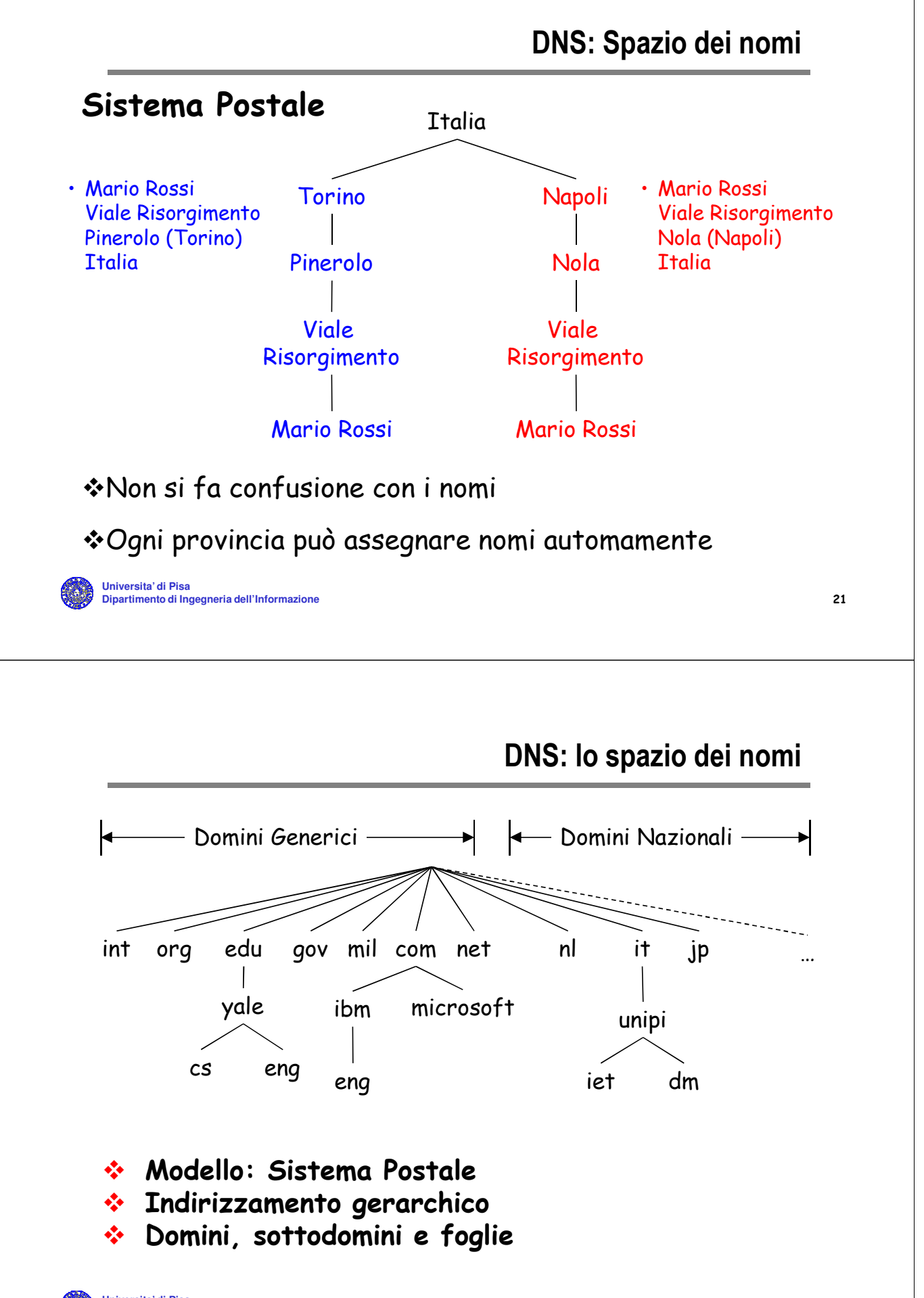

- Il nome di un dominio è dato dal cammino inverso dal nodo corrispondente fino alla radice
	- I componenti sono separati da '.' (punto)
	- I nomi sono insensibili alle maiuscole/minuscole
- Ciascun dominio controlla l'allocazione dei suoi sottodomini
	- Per creare un nuovo sottodominio occorre il permesso del dominio in cui verrà incluso
	- Si evitano i conflitti tra i nomi e ciascun dominio può tenere traccia dei propri sottodomini in modo indipendente
- DNS si conforma alle necessità dell'organizzazione, non ai limiti delle reti fisiche

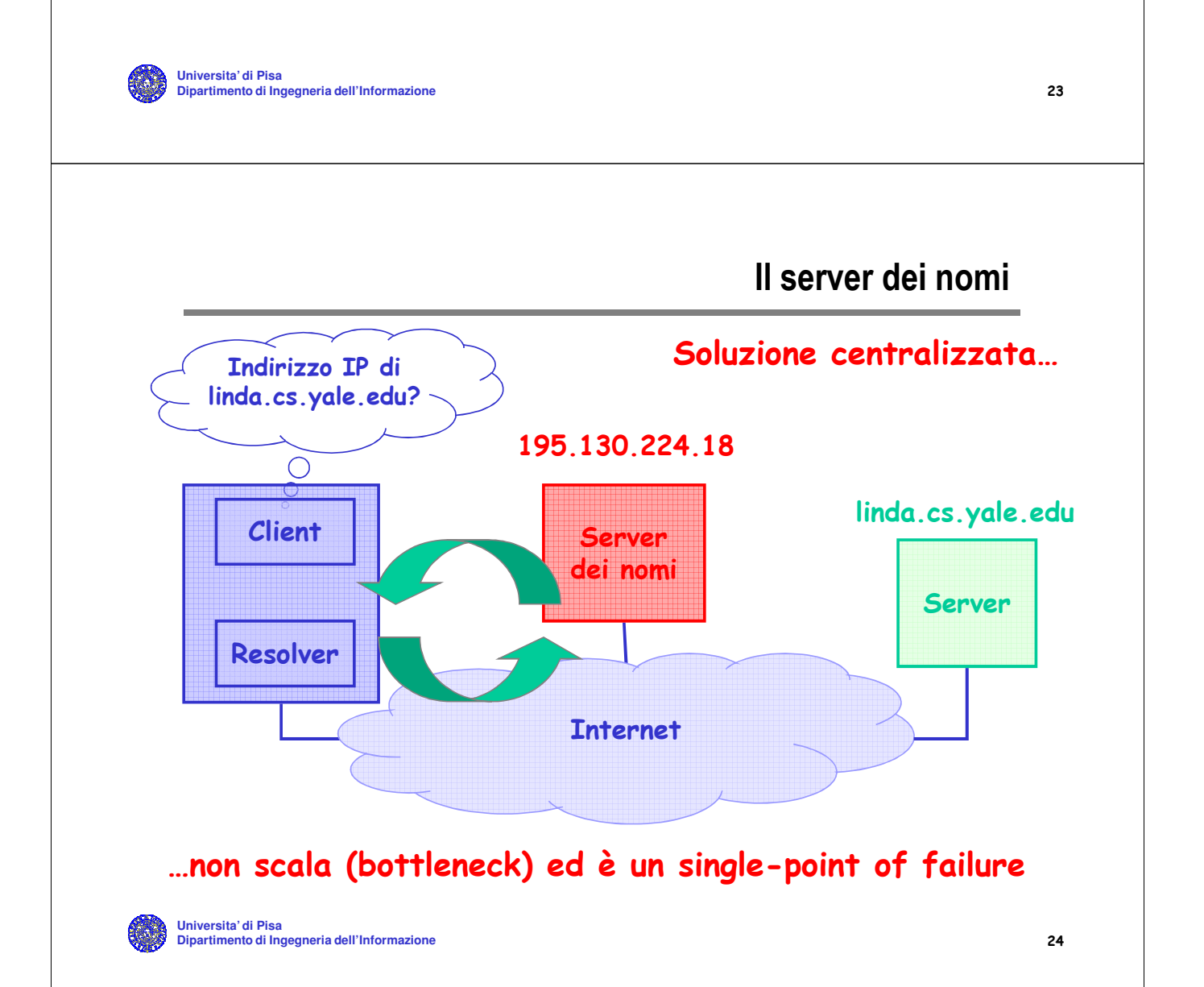

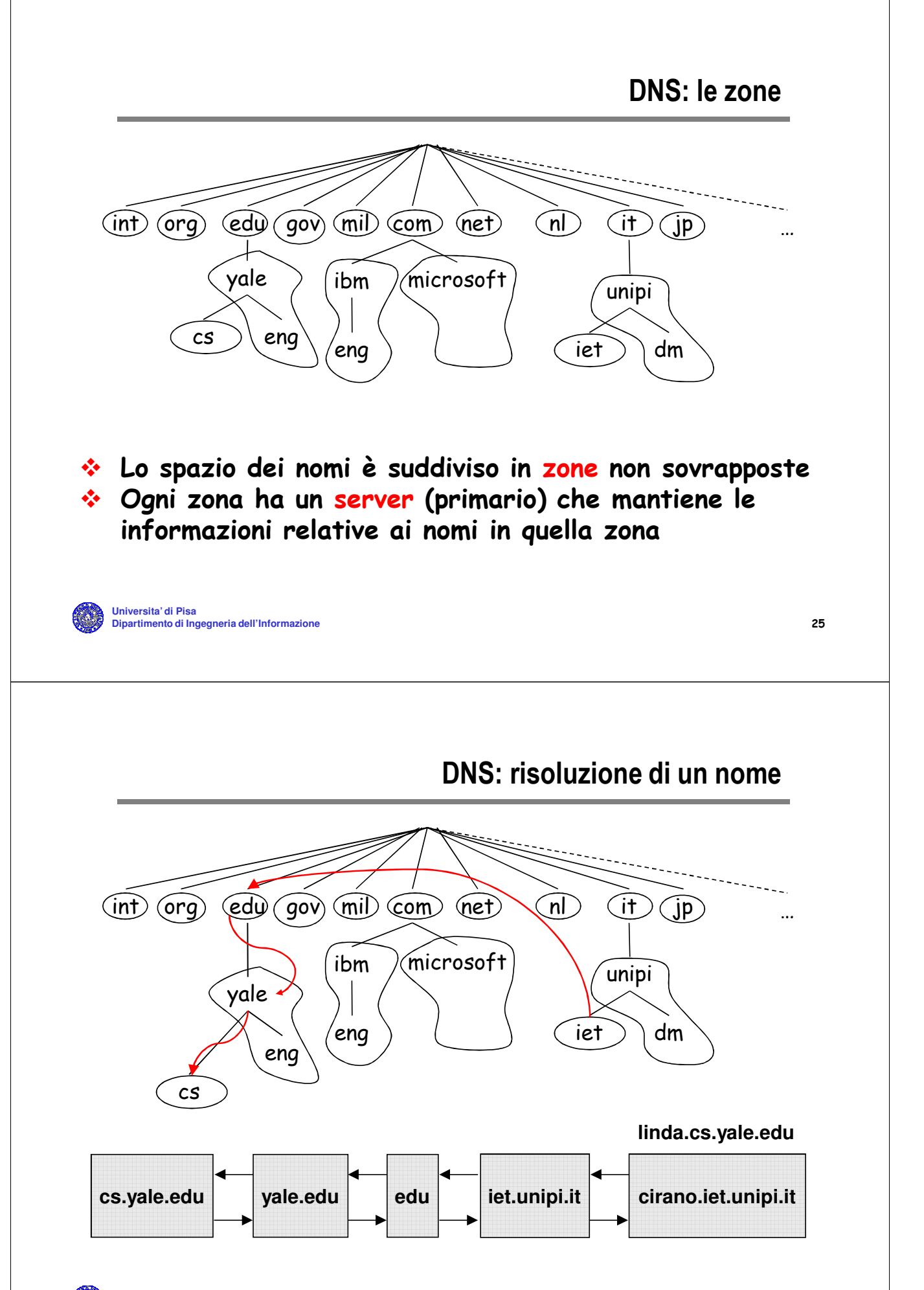

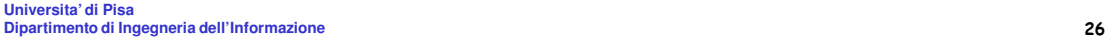

- L'utente compone il messaggio con lo user interface
- Il programma mail transfer apre una connessione TCP con il mail server remoto (porta 25)
- Il messaggio viene inviato al mail server
- Il mail server deposita il messaggio nella mailbox del destinatario
- Client e server seguono il protocollo SMTP (RFC 821)

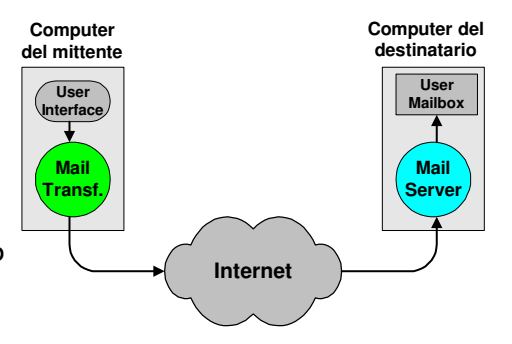

**Universita' di Pisa Dipartimento di Ingegneria dell'Informazione** 27

### E-mail con POP Server

- **Non tutti computer possono** eseguire un mail server
	- $>$  mancanza di risorse
	- $\triangleright$  funzionamento non continuo
- **Il server di e-mail raccoglie la posta** a nome dell'utente
- **Periodicamente l'utente si collega e** preleva la sua posta
- Il mittente e il server di e-mail usano il protocollo SMTP
- **Universita' di Pisa Dipartimento di Ingegneria dell'Informazione** 28 protocollo POP3 (RFC 1225) L'utente e il server di e-mail usano il

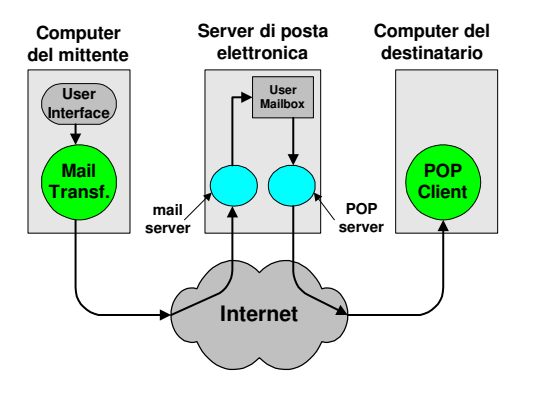

**FTP Serve** 

**Connessione di Controllo**

**Internet**

**Connessione Dati**

- Connessione di controllo
	- Connessione TCP
	- Intera durata della comunicazione
- Connessione dati
	- Connessione TCP
	- Solo per trasferire un file
- Vantaggi della doppia connessione
	- Semplicita' di implementazione
- **Universita' di Pisa** Invio di comandi durante un trasferimento **Dipartimento di Catis (esempio abort)** and abort about the control of the control of the control of the control of the control of the control of the control of the control of the control of the control of the control of t

# Net News

**FTP Client**

- Gruppi di discussione a livello mondiale su uno specifico argomento
- **I gruppi piu' piccoli sono realizzati come mailing lists**
- Rete di server che usano il procollo NNTP (RFC 977) per scambiarsi le news
- **EXTERS** L'utente si collega ad un news-server e riceve le news relativi ai gruppi a cui e' registrato

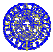

- 1989 proposta iniziale di Tim Berners Lee di un sistema di documenti collegati
- 1991 dimostrazione pubblica del primo prototipo operativo di sistema Web
- 1993 primo browser grafico (NCSA Mosaic)
- 1994 CERN e MIT costituiscono il Consorzio WWW per la standardizzazione di protocolli Web (www.w3.org)
- 1995 Marc Andreessen (autore di Mosaic) lascia la NCSA e fonda Netscape

**Universita' di Pisa Dipartimento di Ingegneria dell'Informazione** 31

## **Terminologia**

Vasta collezione di documenti chiamati pagine

browserprogramma per visualizzare le pagine

server macchina su cui risiedono le pagine

ipertesti pagine che puntano ad altre pagine

iperlink collegamento ad altre pagine

URL indirizzo di una pagina (vedi dopo)

- ipermedia ipertesti con audio, video, ecc.
- ext.viewer programmi usati per visualizzare files con formati particolari

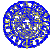

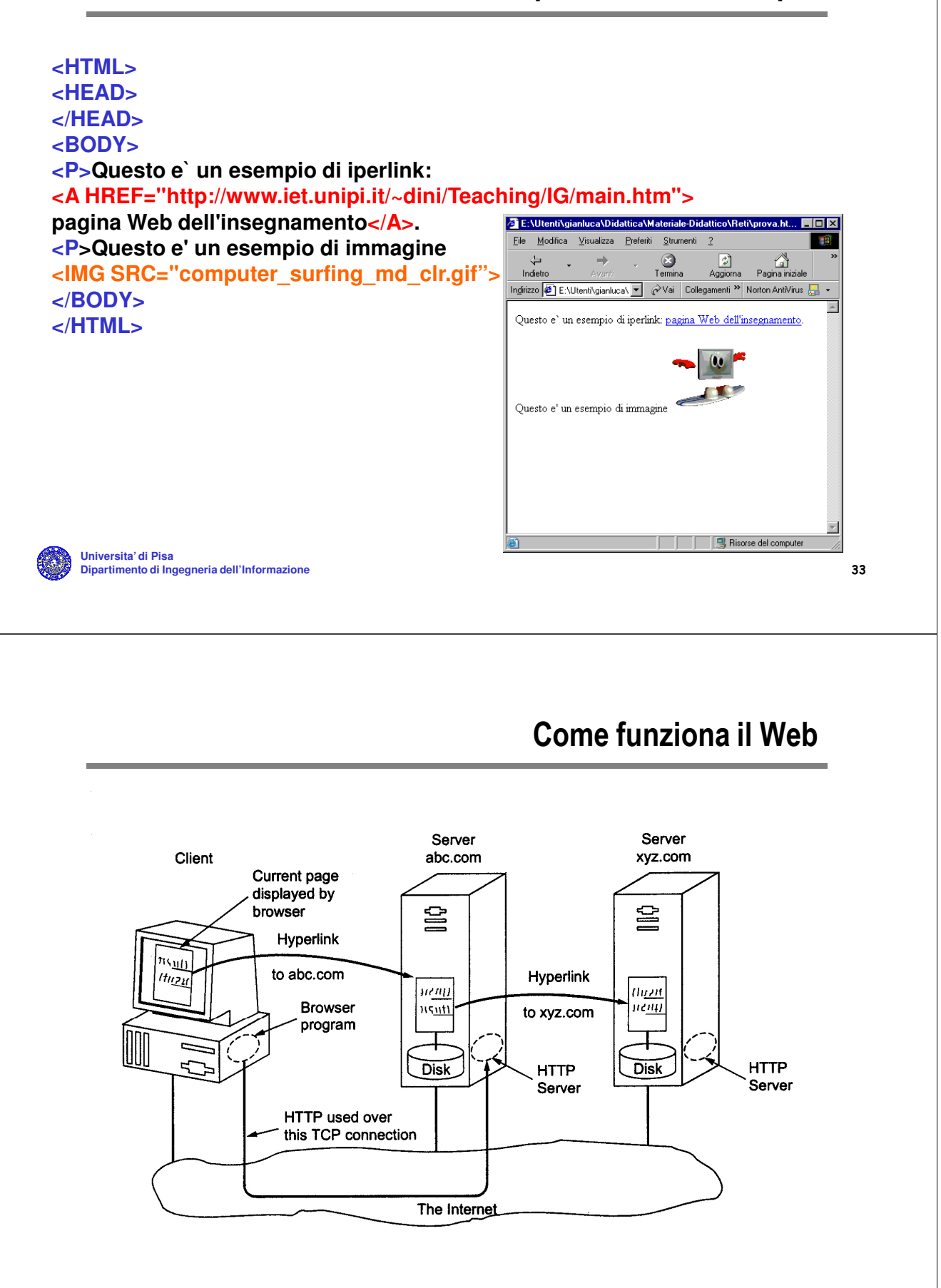

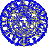

- Il browser determina la URL http://www.w3.com/hypertext/WWW/project.html
- … e chiede al DNS l'indirizzo IP di www.w3.com
- $\blacksquare$  Il DNS replica 18.23.0.23
- Il browser apre una connessione TCP con il server (porta 80)
- ... e manda il comando GET /hypertext/WWW/project.html
- $\blacksquare$  Il server www.w3.com invia la pagina project.html
- Il browser visualizza la pagina scaricata e ...
- ... contemporaneamente scarica e visualizza eventuali figure contenute nella pagina

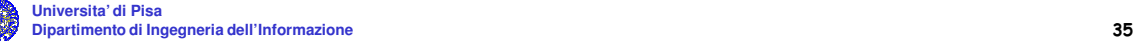

# Il protocollo HTTP (1)

- Il browser e il Server comunicano secondo il paradigma client-server
- Usano il protocollo HTTP (Hypertext Transfer Protocol)
- Protocollo ASCII simile al protocollo SMTP
- Non richiede necessariamente l'apertura di una connessione TCP
- Dettagli alla pagina http://www.w3.org/Protocols/

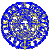

Universita' di P**isa dell'Informazione**<br>Dipartimento di INg**egna**ria dell'Informazione Comandi di base del protocollo HTTP (Metodi) • GET richiesta di leggere una pagina Web • HEAD richiesta di leggere l'intestazione di una pagina Web • PUT richiesta di memorizzare una pagina Web • POST richiesta di inserire in fondo a una pagina Web • DELETE richiesta di rimozione di una pagina

Il Protocollo HTTP

- Il server HTTP risponde a una richiesta del browser con una risposta
- Generalmente la risposta consiste nel codice 200 (OK) seguito dai dati richiesti (es. Pagina Web)
- Codici di errore

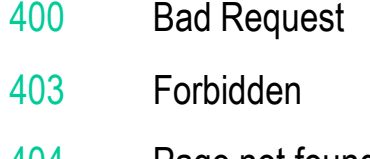

- 404 Page not found
- 302 Temporarily moved

**Universita' di Pisa Dipartimento di Ingegneria dell'Informazione** 38 Not Modified

# Uniform Resource Locator (URL)

- Meccanismi per indirizzare e localizzare le risorse
	- Qual e' la risorsa richiesta?
	- Dove e' la risorsa richiesta?
	- Come accedere alla risorsa richiesta?
- Una URL e' costituita da
	- schema
	- indirizzo del server dove la pagina e' memorizzata
	- *n*ome del file contenente la risorsa

Esempio: Schema Indirizzo del Web server Nome del file

Universita' di Pisa<br>Dipartimento di In**geltt<sub>i</sub>p://www.w4w3.com**/protocols/Specs.html

## Limite delle URL

- Non e' possibile richiedere una pagina Web senza dire anche dove essa si trova
- Se le pagine sono replicate si deve specificare la replica a cui accedere
- URI (Uniform Resource Indicator)
	- Estensione delle URL
	- Richieste del tipo "Voglio la pagina abc ma non mi importa da quale sito venga scaricata"

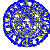

# Schemi per URL

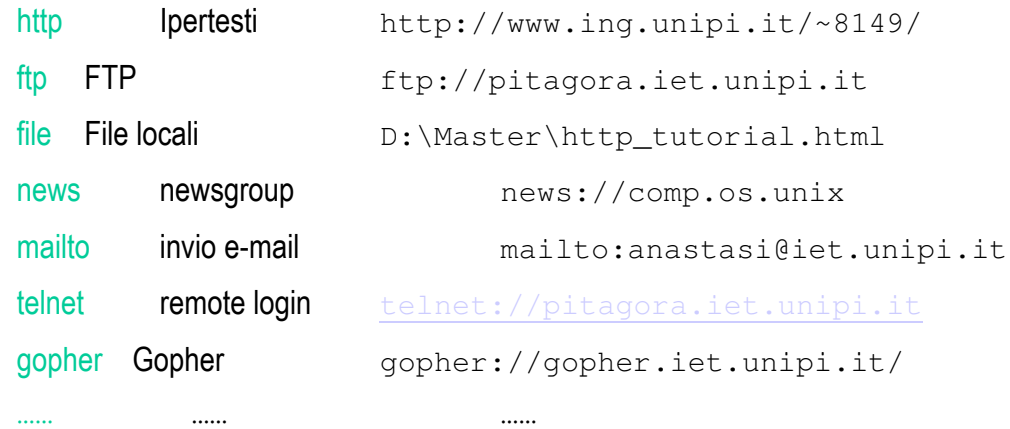

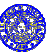

**Universita' di Pisa Dipartimento di Ingegneria dell'Informazione** 41